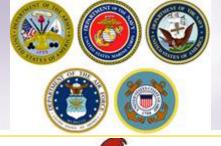

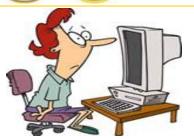

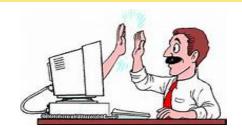

# **Update Contact Info**

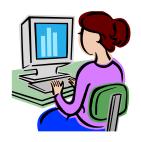

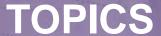

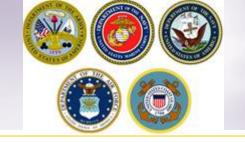

- Update user profile
- View your shipment status
- > Add releasing or receiving agent
- Update email or phone information
- Update delivery address

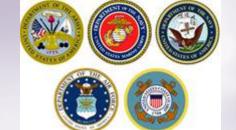

# DPS Homepage (opt 1)

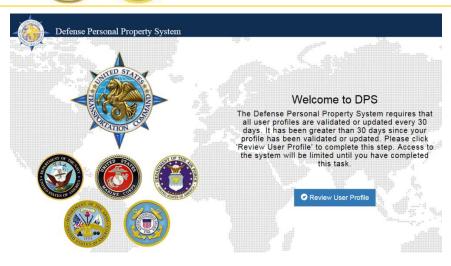

There is more than one way to update your User Profile and contact information.

### FROM YOUR DPS HOMEPAGE:

If you have not used DPS in a while, you will be prompted to review and update your User Profile. This is where you can review and make changes to your contact information.

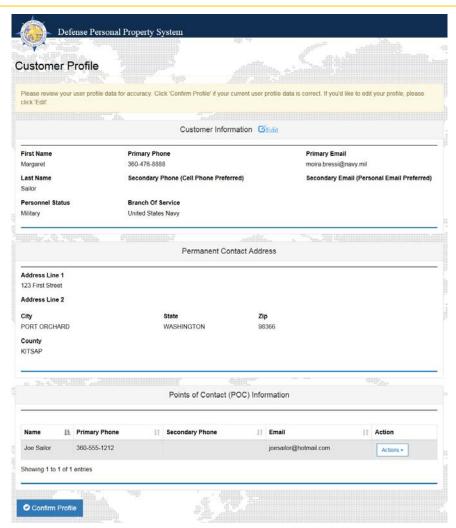

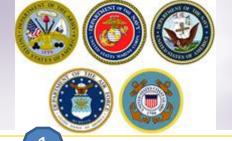

# Defense Personal Property System How My Profile My Documents Useful Links Quick Reference Guides Welcome to DPS Start a New Move Shipment Management Customer Satisfaction Survey Claim History USTRANSCOM United States Transportation Command 24/7 SRC Desk Phone Toll Free (800) 462-2176 Commercial (618) 589-0445 Email ususmy scotl sidds mbx g8-SRC-DPS-HD@mail mill Submit a ticket online https://src.service.now.com/src/

# DPS Homepage (opt 2)

There is more than one way to update your User Profile and contact information.

### FROM YOUR DPS HOMEPAGE:

If you are an active user:

- 1. Click "My Profile" at the top of your DPS homepage.
- 2. Click "Edit" on your Customer Profile
- 3. Make any necessary changes and then click "Submit" at the bottom of the page

|                  |                                        | Home          | My Profile | My Documents                              | Useful Links                            | Quick Reference Guides |  |  |
|------------------|----------------------------------------|---------------|------------|-------------------------------------------|-----------------------------------------|------------------------|--|--|
| Customer Profile |                                        |               |            |                                           |                                         |                        |  |  |
|                  | Custor                                 | ner Informati | on ØEdit   |                                           | *************************************** |                        |  |  |
| First Name       | Primary Phone                          |               |            | Primary                                   | Email                                   |                        |  |  |
| Margaret         | 360-476-8888                           |               |            | moira.bre                                 | essi@navy.mil                           |                        |  |  |
| Last Name        | Secondary Phone (Cell Phone Preferred) |               |            | Secondary Email (Personal Email Preferred |                                         |                        |  |  |
| Sailor           |                                        |               |            |                                           |                                         |                        |  |  |
| Personnel Status | Branch Of Service                      |               |            |                                           |                                         |                        |  |  |
| Military         | United States Navy                     |               |            |                                           |                                         |                        |  |  |

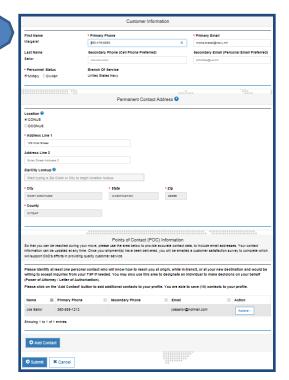

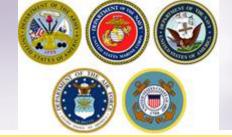

# **DPS Homepage (opt 3)**

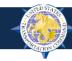

Defense Personal Property System

Hom

My Profile

My Documents

Useful Links

Quick Reference Guides

### Welcome to DPS

Start a New Move

Shipment Management

Customer Satisfaction Survey

From your DPS Homepage, you can update any information by clicking the "Shipment Management" button at the top of the page

### Current Move

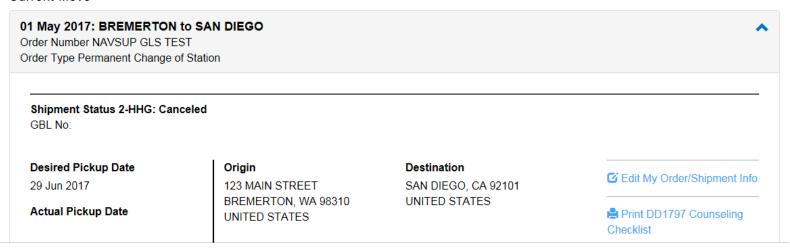

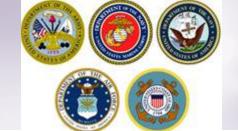

# **Shipment Management**

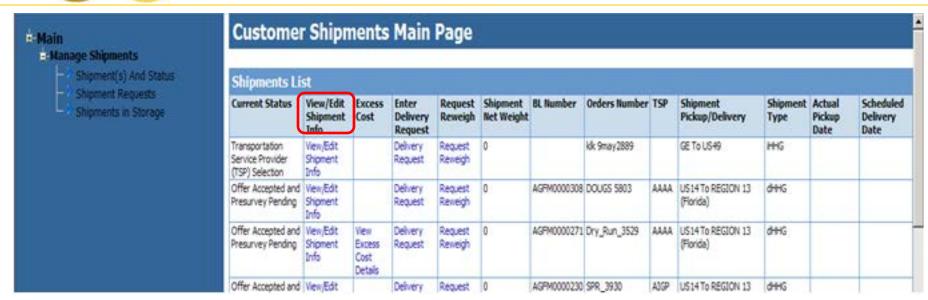

Use the menu on the left side of the screen; make sure to click "Manage Shipments" to expand the selection then click on 'Shipment(s) and Status.

In the "View/Edit Shipment Info" column, click the blue words to edit your information.

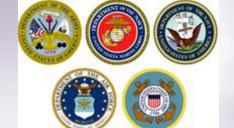

# **View/Edit Shipment Information**

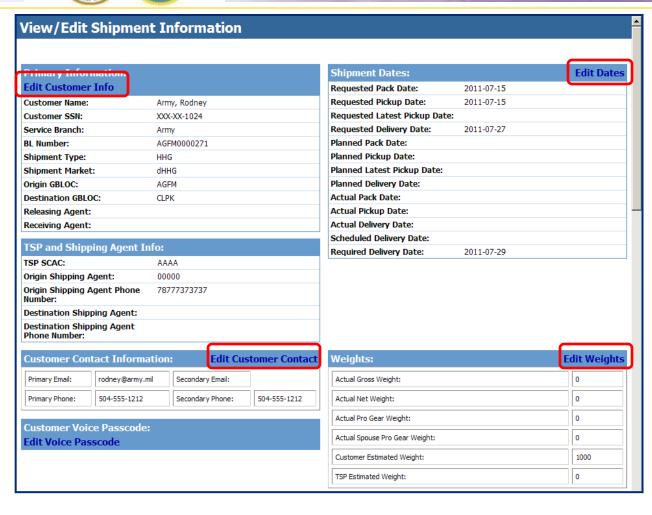

### Members can edit:

- Customer Information
- Dates
- Customer Contact
- Estimated Weights

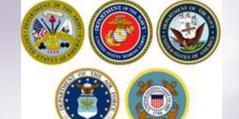

# Add Releasing/Receiving Agent

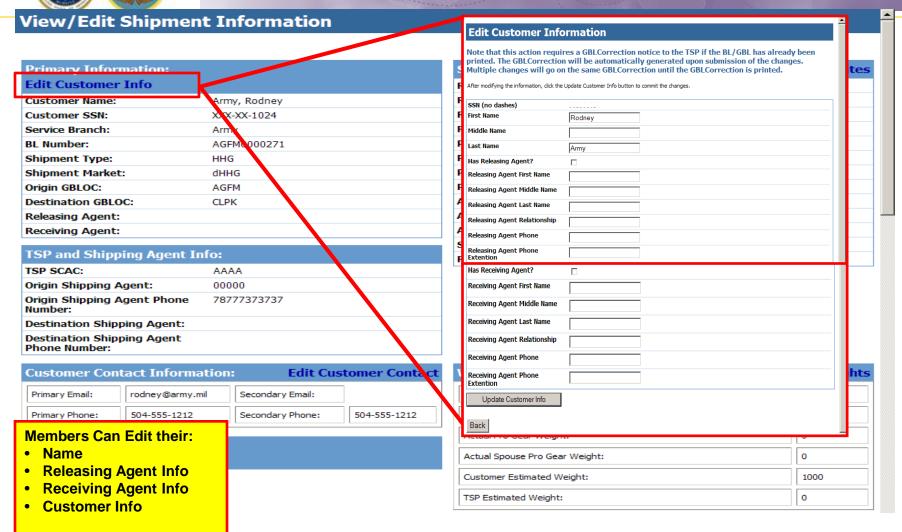

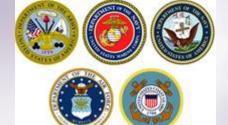

# **Update Email/Phone**

| iew/Edit Shipmen                            | t Information        |               |                                  |                              |             |  |  |
|---------------------------------------------|----------------------|---------------|----------------------------------|------------------------------|-------------|--|--|
| Edit                                        |                      |               | lit Customer Contact Information |                              |             |  |  |
| Primary Information:<br>Edit Customer Info  |                      |               | omer Name:<br>omer SSN:          | Army, Rodney<br>XXX-XX-1024  |             |  |  |
| Customer Name:                              | Army, Rodney         | Custo         | mer som.                         | 700 70 1021                  |             |  |  |
| Customer SSN:                               | XXX-XX-1024          | Use t         | he fields below to edi           | it your contact information. |             |  |  |
| Service Branch:                             | Army                 | Prima         | ry Email:                        | rodney@army.mil              |             |  |  |
| BL Number:                                  | AGFM0000271          | Secon         | Secondary Email:                 |                              |             |  |  |
| Shipment Type:                              | HHG                  |               | Primary Phone: 504-555-1212      |                              |             |  |  |
| Shipment Market:                            | dHHG                 |               |                                  | 304-333-1212                 |             |  |  |
| Origin GBLOC: AGFM                          |                      |               | Primary Phone Extension:         |                              |             |  |  |
| Destination GBLOC: CLPK                     |                      | Secon         | ndary Phone:                     | 504-555-1212                 |             |  |  |
| Releasing Agent:                            |                      | Secon         | ndary Phone Extension:           |                              |             |  |  |
| Receiving Agent:                            |                      |               | Update Contact Informatio        | . 1                          |             |  |  |
| SP and Shipping Agent In                    | nfo:                 | Back          |                                  |                              |             |  |  |
| Origin Shipping Agent:                      | 00000                |               |                                  |                              |             |  |  |
| Origin Shipping Agent Phone<br>lumber:      | 78777373737          |               |                                  |                              |             |  |  |
| Destination Shipping Agent:                 |                      |               |                                  |                              |             |  |  |
| Destination Shipping Agent<br>Phone Number: |                      |               | \                                |                              |             |  |  |
| Customer Contact Informa                    | ation: Edit Cus      | tomer Contact | Weights:                         |                              | Edit Weight |  |  |
| Primary Email: rodney@army.r                | nil Secondary Email: |               | Actual Gross W                   | eight:                       | 0           |  |  |
| Primary Phone: 504-555-1212                 | Secondary Phone:     | 504-555-1212  | Actual Net Weig                  | ght:                         | 0           |  |  |
| Customer Voice Passcode                     |                      |               | Actual Pro Gear                  | r Weight:                    | 0           |  |  |
| Edit Voice Passcode                         |                      |               | Actual Spouse F                  | Pro Gear Weight:             | 0           |  |  |
|                                             |                      |               | Customer Estim                   | ated Weight:                 | 1000        |  |  |
|                                             |                      |               | TSP Estimated \                  | Weight:                      | 0           |  |  |

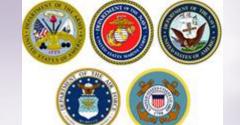

# **Update Delivery Address**

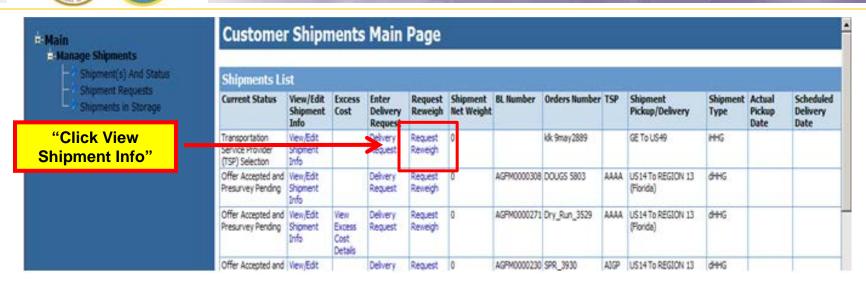

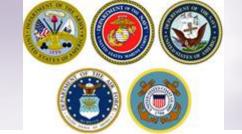

# **Update Delivery Address**

### **Location Information:**

Updates to pickup and delivery addresses in Shipment Management will not be reflected in the DoD Customer's profile.

### **Enter Extra Pickup**

### Enter Extra Delivery

| Fdit          | Location                              | Street           | City        | State | 7in   | Country |
|---------------|---------------------------------------|------------------|-------------|-------|-------|---------|
| Edit Location | Shipment Primary Pickup Address       | 20 wall st       | ABINGTON    | MA    | 02351 | US      |
| Edit Location | Shipment Primary Delivery Address     | 10 ST            | MIAMI       | FL    | 33101 | US      |
|               | Requested Additional Delivery Address | 1421 Sgt York Rd | MACDILL AFB | FL    | 33608 | US      |
|               | Requested Primary Delivery            | 5 oak            | ALACHUA     | FL    | 32615 | US      |
| Edit Location | Shipment Authorized Pickup Address    | 5 oak            | CHELMSFORD  | MA    | 01824 | US      |
| Edit Location | Shipment Authorized Delivery Address  | 5 oak            | MIAMI       | FL    | 33101 | US      |
|               | Requested Primary Delivery            | 10 St            | MIAMI       | FL    | 33101 | US      |

Members can edit their Pickup or Delivery addresses by clicking the blue words 'Edit Location' in the Edit column. Members should NOT update their <u>Authorized Delivery Address</u>. This entry should only be changed by a counselor at the Personal Property Office.

Members can also add an additional pickup and/or delivery address by clicking those words at the top of the edit location section.

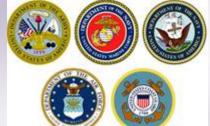

# **Update Delivery Address**

| Attended and      |                                               | -607 |                  |                                                                                                    |                                                    | 1/2 1/2 1/2                                                                                                    |                       |                              |                    |
|-------------------|-----------------------------------------------|------|------------------|----------------------------------------------------------------------------------------------------|----------------------------------------------------|----------------------------------------------------------------------------------------------------|-----------------------|------------------------------|--------------------|
| Location Type     | ADDDLV                                        |      | Members will     | l add thair                                                                                                    | ctroot o                                           | droce                                                                                                    | for the               | ir doliyory                  | location           |
| Country           | US                                            |      |                  | needs to                                                                                                    |                                                    |                                                                                                    |                       | •                            |                    |
| State             | FL                                            |      |                  |                                                                                                    |                                                    | <b>5 62, 15 11</b>                                                                                                    | ,                     |                              | o paran            |
| Street Address    |                                               |      |                  |                                                                                                    |                                                    |                                                                                                    |                       |                              |                    |
| City              |                                               |      | Ø DPS - Test - 1 | 1.4.07.751 - W - Windows Internet Eq                                                                                                    | arlorer                                            |                                                                                                    |                       |                              |                    |
|                   |                                               |      | G- 4             | https://dpstest.sddc.army.mil/fins                                                                                                    | sechannel_enu/start.swe?5WECr                      | nd=Login&SWEPL=1&                                                                                                    | mm = 🔒 🖹 69 🗶         | Bing Bing                    | ρ •                |
| Country           |                                               |      |                  | Yiew Egyorites Iools Help                                                                                                    |                                                    |                                                                                                    |                       | Access to the second         |                    |
| County            |                                               |      |                  | The state of the state of the s | Free Hotmail @ Web Slice Gal                       | lary •                                                                                                    |                       |                              |                    |
|                   |                                               |      | ♠ DPS · Test ·   | -1.4.07.751 - V4                                                                                                    |                                                    |                                                                                                    | 5                     | - 10 - 13 m - Page -         | Safety ♥ 10        |
| Zip               |                                               |      | Defen            | se Personal Property                                                                                                    | System (DPS)                                       | Sal Fills                                                                                                    | ALCOHOL STATE         | Nome                         | Site Map   Log Out |
|                   |                                               |      |                  | Countries Shipment Manageme                                                                                                    |                                                    | stomer Satisfaction So.                                                                                                    | rvey [CSS] Claims C   | onsignment Guide Training DP | EM DI              |
|                   |                                               |      |                  | ent Myret • 11 9 Tuesday, Sep                                                                                                    |                                                    | Comments of the Comments of the Comments of th |                       | Reports + Queries:           | - General          |
|                   |                                               |      | * Main           | ga Shipmonts                                                                                                    | it Shipment Loca                                   | tion                                                                                                    |                       |                              |                    |
|                   | •                                             |      | H-2-5            | Charge and Call And Charles                                                                                                    | dit the country or state                           | eliek the "Edit Co                                                                                                    | untry/State* butto    | n below. In this case, you   | will select        |
|                   | <b>▼</b>                                      |      |                  | Shipment Requesty the n                                                                                                    | new location state/cour                            | try first, then ent                                                                                                    | er the rest of the lo | cation information.          | Will Builde        |
|                   |                                               |      |                  | To ch<br>assoc                                                                                                    | hange the current locati<br>ciated county and zip. | on, enter the stre                                                                                                    | et address and sele   | ect the new city, then selec | ct the             |
|                   | Location Data Selection                       |      |                  | Locati                                                                                                    | tion type                                          | PRIDLY                                                                                                    |                       |                              |                    |
| If you are unable | to select a County or City, please contact th |      |                  | Count                                                                                                    | itry                                               | US                                                                                                    |                       |                              |                    |
|                   | at 1-800-462-2176 or DSN: 770-7332.           |      |                  | State                                                                                                    |                                                    | TX                                                                                                    |                       |                              |                    |
| SDDC Help besk    | at 1 000 402 2170 01 D314.770 7332.           |      |                  | Street                                                                                                    | et Address                                         | asbd                                                                                                    |                       |                              |                    |
| Country:          |                                               |      |                  | City                                                                                                    |                                                    | SAN ANTONIO                                                                                                    |                       |                              |                    |
| Codita y.         | United States                                 |      |                  | Count                                                                                                    | ity                                                | BEXAR                                                                                                    |                       |                              |                    |
|                   |                                               |      |                  | qis                                                                                                    |                                                    | 78201                                                                                                    |                       |                              |                    |
| Select a State:   | FLORIDA                                       |      |                  | - Ur                                                                                                    | pdate Location                                     |                                                                                                    |                       |                              |                    |
|                   | LOTTO                                         |      |                  |                                                                                                    | dit Country/State                                  |                                                                                                    |                       |                              |                    |
|                   |                                               |      |                  |                                                                                                    |                                                    |                                                                                                    |                       |                              |                    |
| Select a City:    | MACDILL AFB                                   |      |                  | Back                                                                                                    | K)                                                 |                                                                                                    |                       |                              |                    |
|                   |                                               |      |                  | 13                                                                                                    |                                                    |                                                                                                    |                       |                              |                    |
| Select a County:  | HILLSBOROUGH ▼                                |      |                  |                                                                                                    |                                                    |                                                                                                    |                       |                              |                    |
|                   | , <u> </u>                                    |      |                  |                                                                                                    |                                                    |                                                                                                    |                       |                              |                    |
| Select a ZIP:     | 22000                                         |      |                  |                                                                                                    |                                                    |                                                                                                    |                       |                              |                    |
| occet of Ear      | 33608                                         |      |                  |                                                                                                    |                                                    |                                                                                                    |                       |                              |                    |
|                   |                                               |      |                  |                                                                                                    | Undan                                              | aifiedFOUO Privary Ad A                                                                                                    | orden                 |                              | 181                |
| GO                |                                               |      |                  |                                                                                                    |                                                    |                                                                                                    |                       | otested Mode Off             | * # 100% *         |

A pop-up window will open allowing members to select a new city.

Once all information has been selected, click GO and the info will populate in the location box.

NOTE: members must click the update location button for the changes to save.

## Links

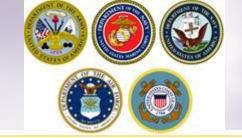

- > JTR: <a href="https://www.defensetravel.dod.mil/Docs/perdiem/JTR.pdf">https://www.defensetravel.dod.mil/Docs/perdiem/JTR.pdf</a>
- > DTR: <a href="https://www.ustranscom.mil/dtr/dtrp4.cfm">https://www.ustranscom.mil/dtr/dtrp4.cfm</a>
- > DOD Household Goods Portal: <a href="http://www.move.mil">http://www.move.mil</a>
- > NAVSUP Navy Website: <a href="https://www.navsup.navy.mil/household">www.navsup.navy.mil/household</a>
- US Marine Corps Website: <a href="http://www.marines.mil/">http://www.marines.mil/</a>
- > Army Website:
- ➤ US Air Force Website: <u>www.ppahq.af.mil</u>
- US Coast Guard Website: <a href="www.uscg.mil/">www.uscg.mil/</a>
- POV Locator: <a href="http://www.pcsmypov.com/">http://www.pcsmypov.com/</a>
- Shipping a POV: www.ustranscom.mil/dtr/part-iv/dtr part iv app k 3.pdf
- > Storing a POV: <a href="https://www.ustranscom.mil/dtr/part-iv/dtr\_part\_iv\_app\_k\_4.pdf">www.ustranscom.mil/dtr/part-iv/dtr\_part\_iv\_app\_k\_4.pdf</a>
- Weight Estimator: <a href="https://www.move.mil/resources/weight-estimator">https://www.move.mil/resources/weight-estimator</a>
- It's Your Move Booklet: www.ustranscom.mil/dtr/part-iv/dtr part iv app k 1.pdf